## **МІНІСТЕРСТВО ОСВІТИ І НАУКИ УКРАЇНИ НАЦІОНАЛЬНИЙ ТЕХНІЧНИЙ УНІВЕРСИТЕТ «ДНІПРОВСЬКА ПОЛІТЕХНІКА»**

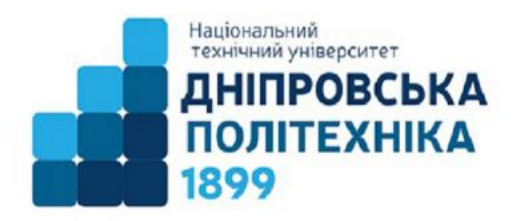

## **ФАКУЛЬТЕТ ІНФОРМАЦІЙНИХ ТЕХНОЛОГІЙ Кафедра безпеки інформації та телекомунікацій**

# **БАКАЛАВРСЬКА КВАЛІФІКАЦІЙНА РОБОТА. МЕТОДИЧНІ РЕКОМЕНДАЦІЇ**

**до виконання для здобувачів спеціальності 172 Електронні комунікації та радіотехніка (освітньо-професійна програма «Телекомунікації та радіотехніка»)**

> Дніпро НТУ «ДП» 2024

Бакалаврська кваліфікаційна робота. Методичні рекомендації до виконання для здобувачів спеціальності 172 «Електронні комунікації та радіотехніка» (освітньо-професійна програма «Телекомунікації та радіотехніка») / Упоряд.: В.І. Корнієнко, В.І. Магро; М-во освіти і науки України, Нац. техн. ун-т «Дніпровська політехніка». – Д.: НТУ «ДП», 2023. – 40 с.

#### Упорядники:

В.І. Корнієнко – д-р техн. наук, професор, завідувач кафедри безпеки інформації та телекомунікацій;

В.І. Магро – канд. фіз.-мат. наук, доцент, професор кафедри безпеки інформації та телекомунікацій.

Узгоджено науково-методичною комісією зі спеціальності 172 Електронні комунікації (протокол № 1 від 30.08.24) та затверджено на засіданні кафедри безпеки інформації та телекомунікацій (протокол № 1 від 30.08.24).

Подано методичні рекомендації до виконання бакалаврської кваліфікаційної роботи для здобувачів спеціальності 172 «Електронні комунікації та радіотехніка» (освітньо-професійна програма «Телекомунікації та радіотехніка»). Наведені основні вимоги, тематика бакалаврської кваліфікаційної роботи, її структура, критерії оцінювання, повноваження учасників та процедури підготовки та захисту.

Відповідальний за випуск завідувач кафедри безпеки інформації та телекомунікацій В.І. Корнієнко, д-р техн. наук, проф.

# **ЗМІСТ**

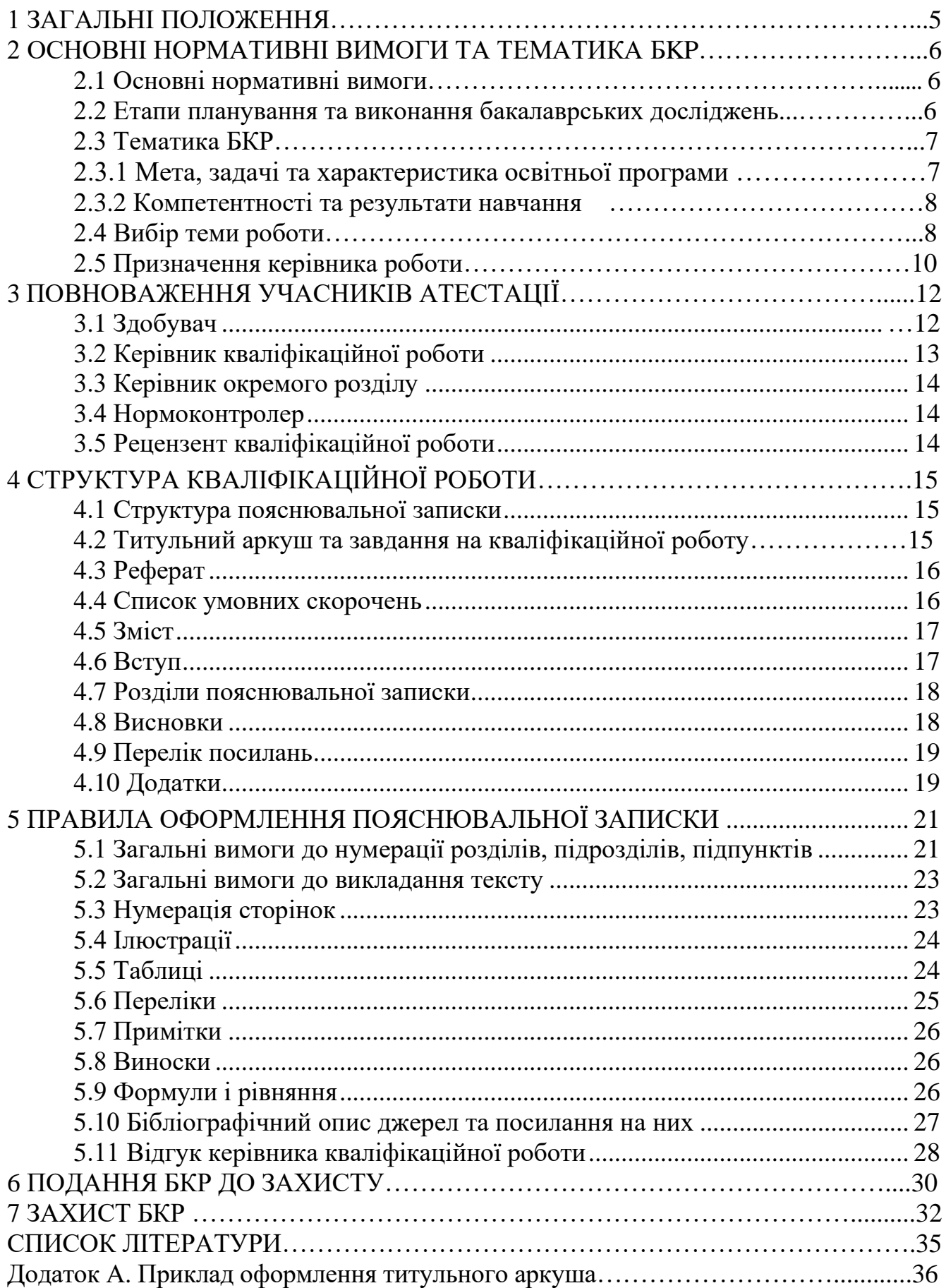

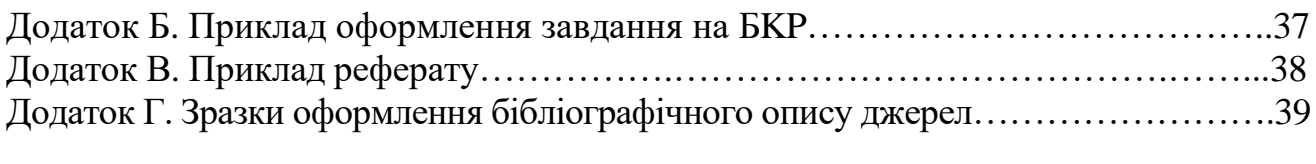

### **1 ЗАГАЛЬНІ ПОЛОЖЕННЯ**

Державна атестація здобувачів спеціальності 172 «Електронні комунікації та радіотехніка» підготовки першого (бакалаврського) рівня вищої освіти проводиться у вигляді захисту бакалаврської кваліфікаційної роботи (БKP).

БKP – це випускна науково-технічна робота, яка виконує кваліфікаційну функцію, тобто готується з метою публічного захисту i отримання академічного ступеня бакалавра.

Основне завдання ïï автора – продемонструвати рівень своєї фахової кваліфікації, уміння самостійно вести науково-технічний пошук i вирішувати конкретні завдання. Бакалаврська кваліфікаційна робота, з одного боку, має узагальнюючий характер, оскільки є своєрідним підсумком підготовки бакалавра, а з іншого – самостійним оригінальним дослідженням здобувача, у розробці якого зацікавлені установи, організації або підприємства, при цьому здобувач упорядковує за власним розсудом накопичені науково-технічні факти та доводить ïx наукову цінність a6o практичну значимість.

БКР – це самостійна (індивідуальна) кваліфікаційна робота здобувача. Відповідальність за правильність прийнятих рішень, обґрунтувань, розрахунків та якість оформлення несе здобувач – автор роботи.

Метою написання БКР є:

- поглиблення й розширення теоретичних i практичних знань у галузі телекомунікацій;

- пошук сучасних науково-технічних досягнень у галузі електронних комунікацій, уміння ïx самостійно застосовувати при розв'язанні поставлених задач.

Представлена до захисту БКР повинна показати вміння автора коротко, логічно та аргументовано викладати матеріал i передбачає:

- науковий пошук та визначення теоретичних основ задачі, яка розглядається;

- систематизацію, закріплення та розширення теоретичних та практичних знань при розв'язанні конкретних науково-технічних завдань;

- розвиток навичок самостійної роботи та оволодіння методикою досліджень при розв'язанні конкретних завдань;

- узагальнення результатів дослідження та обґрунтування висновків i рекомендацій щодо удосконалення діючих методів;

- виявлення підготовленості здобувача для самостійної роботи у навчальній, практичній або науково-технічній діяльності.

При написанні БКР необхідно використовувати як загально наукові методи теоретичного узагальнення (методи діалектичної й формальної логіки), так i специфічні методи, характерні для тієї чи іншої задачі, для забезпечення безпеки інформаційних i комунікаційних систем.

## **2 OCHOBHI НОРМАТИВНІ ВИМОГИ ТА ТЕМАТИКА БКР**

#### **2.1 Основні нормативні вимоги**

БКР повинна відповідати таким нормативним вимогам:

<span id="page-5-0"></span>1. Назва теми БКР повинна відображати суть об'єкта дослідження або розробки i бути максимально конкретизованою. Неприпустимі назви тем БКР занадто широкого загального характеру.

2. Необхідно використовувати варіантні підходи до розв'язання задач дослідження на всіх етапах БКР.

3. Для розв'язання дослідницьких задач необхідно використовувати математичне i комп'ютерне моделювання, CAПP, інформацію з Інтернет та прикладні комп'ютерні програми. Про використанні запозиченої інформації необхідно дотримуватись принципів академічної доброчесності.

4. Відповідно до специфіки БКР для вирішення основної задачі роботи можуть розроблятись оригінальні комп'ютерні програми або схемотехнічні рішення.

5. Допоміжні розділи БКР (наприклад, економічна частина) повинні бути підпорядковані основній задачі.

6. У пояснювальній записці до БКР повинні бути наведені обґрунтування ycix прийнятих рішень, опис будови i принципу дії об'єкта дослідження з відповідними ілюстраціями i посиланнями на аркуші графічної частини.

7. Зміст та обсяг графічної частини БКР повинні бути достатніми для повного розкриття суті дослідження. Невідповідність між пояснювальною запискою (ПЗ) i графічною частиною БКР неприпустима.

8. БКР повинна бути написана державною мовою.

9. В БКР повинні бути відображені:

- достатня глибина аналізу сучасного стану питання та обґрунтування актуальності (доцільності) i мети роботи;

- належна обґрунтованість вибору методу досліджень або проектування на основі варіантного аналізу;

- наукова новизна роботи;

- практична спрямованість роботи;

- достатня глибина розробки (вибору) математичних методів (моделей, критеріїв оцінювання результатів тощо) дослідження;

- методика та програма експериментальних досліджень (за необхідності та за наявності умов; тестування та аналізу його результатів).

#### **2.2 Етапи планування та виконання бакалаврських досліджень**

Виконання здобувачами кваліфікаційної роботи фактично починається з першого дня занять і здійснюється одночасно з освітнім процесом упродовж усього терміну навчання, що вимагає чіткої організації роботи студентів над кваліфікаційними роботами. Увесь період підготовки до атестації можна умовно розділити на чотири етапи:

підготовчий (обрання теми; обговорення змісту майбутньої кваліфікаційної роботи; підбір літературних джерел; консультування з керівником роботи; первинне затвердження теми роботи на кафедрі БІТ; визначення об'єкта, предмета дослідження, мети та завдань дослідження тощо);

2 – власне написання роботи (виконання всіх передбачених дослідженням завдань; звітування про хід їх виконання на засіданнях кафедри чи семінару; консультування з керівником роботи; участь у роботі конференцій; публікація результатів дослідження тощо);

3 – оформлення роботи, виконання вимог щодо захисту (впровадження результатів дослідження; оформлення результатів дослідження у вигляді кваліфікаційної роботи; остаточне формулювання теми дослідження; подання чорнового варіанту роботи науковому керівникові; усунення зауважень, доопрацювання роботи; отримання відгуку та рецензії; за необхідності передзахист роботи);

4 – захист кваліфікаційної роботи згідно встановленого регламенту (див. розд. 6, 7).

## **2.3 Тематика БКР**

Для визначення тематики наукового дослідження, насамперед, необхідно знати галузі досліджень, які притаманні кожній окремо взятій освітній програмі.

Кожна освітня програма, навіть в рамках однієї спеціальності, має свої особливості, які нерозривно пов'язані з її характеристикою та профілем діяльності випускової кафедри.

2.3.1 Мета, задачі та характеристика освітньої програми

Мета освітньої програми полягає у підготовці фахівців з розробки та експлуатації засобів, способів і методів обробки, зберігання й обміну інформацією на відстані із забезпеченням органічного поєднання освітньої, наукової та інноваційної діяльності з інтеграцією до міжнародного науковоосвітнього простору, яка направлена на здобуття поглиблених теоретичних і практичних знань щодо формування здатності розв'язувати наукові та практичні проблеми в області телекомунікацій та радіотехніки із еволюцією освітньо-наукового простору на принципах академічної доброчесності, загальнолюдських цінностей, національної ідентичності та креативного становлення людини і суспільства майбутнього.

Характеристика освітньої програми – акцент програми зроблений на підготовці фахівців по розробці та експлуатації засобів, способів і методів обробки, зберігання й обміну інформацією на відстані з використанням різних мережних структур та застосування електромагнітних коливань і хвиль.

Ключові слова освітньої програми: електроніка, телекомунікації, радіотехніка, телекомунікаційні системи та мережі, технології телекомунікацій.

Особливості програми – навчальна, виробнича та передатестаційна

практики обов'язкові. Проводяться в спеціалізованих лабораторіях супутникового і мобільного зв'язку та в комп'ютерних класах кафедри, а також на підприємствах міста та області. Орієнтованість на системи та мережі телекомунікацій та радіотехніки критичної інформаційної інфраструктури.

2.3.2 Компетентності та результати навчання

• *Інтегральна компетентність*: здатність розв'язувати спеціалізовані задачі та практичні проблеми у галузі телекомунікацій та радіотехніки, що характеризуються комплексністю та невизначеністю умов.

• *Програмні результати навчання* (РН), які забезпечуються захистом бакалаврської кваліфікаційної роботи:

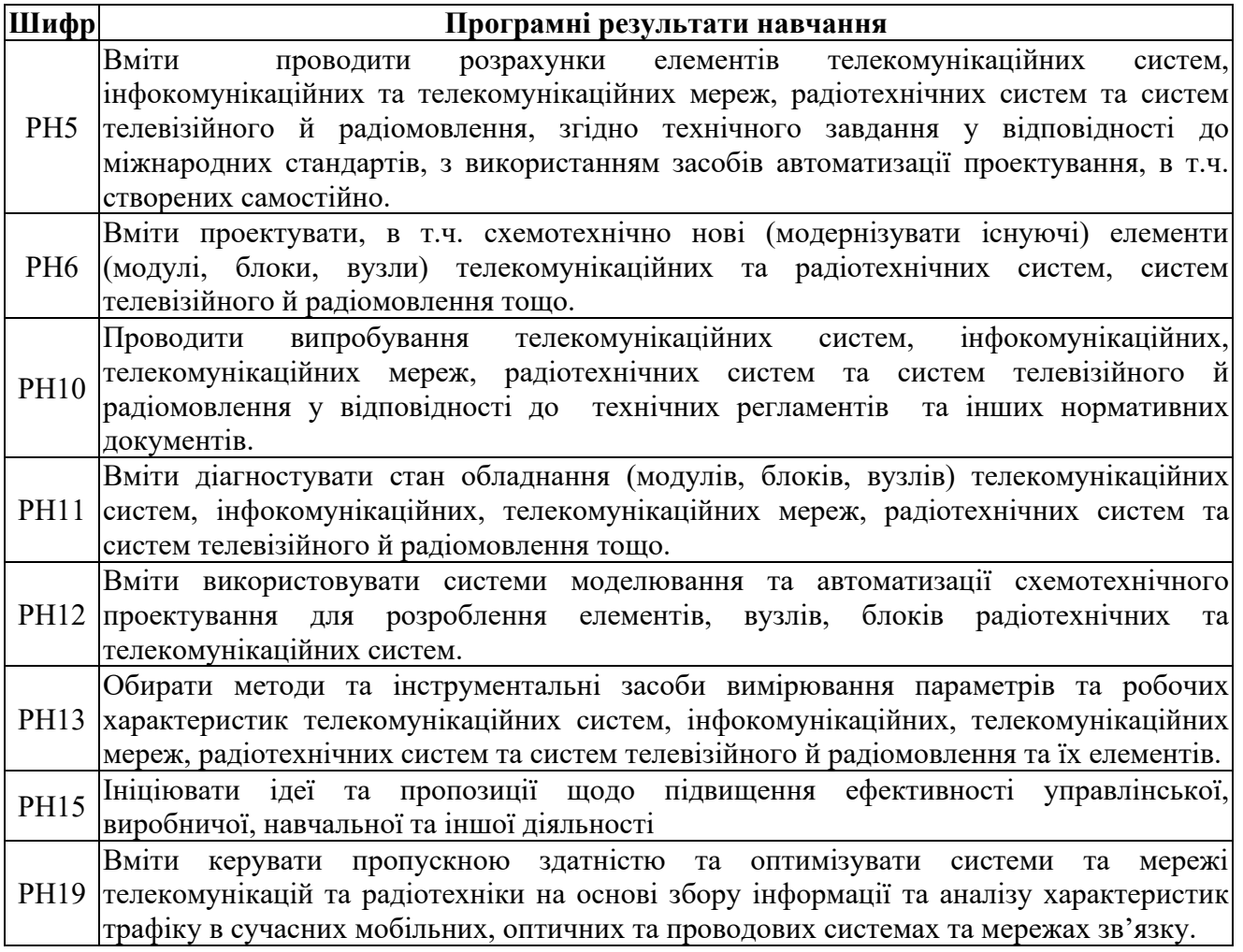

#### **2.4 Вибір теми роботи**

Здобувачам вищої освіти надається право самостійно обирати тему кваліфікаційної роботи згідно з тематикою, що затверджена випусковою кафедрою, або вони можуть запропонувати свою тему, обґрунтувавши її актуальність та відповідність фахові.

При виборі теми кваліфікаційної роботи слід враховувати її актуальність і новизну, наявність наукової бази для її виконання, можливість отримання та

опрацювання експериментального матеріалу, наявність власних науковотехнічних і методичних розробок, перспективу професійної орієнтації.

Призначення тем кваліфікаційних робіт відбувається за особистими заявами здобувачів вищої освіти і поданням кафедри БІТ з урахуванням наукових інтересів, які виявлені ними на попередніх курсах навчання.

Не допускається виконання декількох робіт з однієї теми.

Важливо пам'ятати, що обрана тематика роботи закріплюється за здобувачем й не може бути змінена ним на власний розсуд. Тому студентам слід чітко пам'ятати формулювання теми роботи, оскільки навіть незначні зміни у формулюванні роботи вважаються невідповідністю затвердженій темі роботи.

Під час вибору теми важливо пам'ятати, що від неї може залежати ступінь важкості роботи. Тому до вибору теми слід підходити дуже ретельно та виважено. Слід зважати, що обрана тема не повинна бути занадто широкою, оскільки її виконання буде дуже важким. Чим ширшою є тема дослідження, тим більше здобувачу доведеться попрацювати над роботою. Навіть при сумлінному виконанні не факт, що здобувач зуміє повною мірою розкрити тему. З іншого боку надто вузька та специфічна тема може призвести до того, що студент виявиться неспроможний її виконати. Тому варто перед вибором теми проконсультуватися з своїм науковим керівником, або викладачем кафедри.

Назва кваліфікаційної роботи повинна бути, по можливості, короткою, відповідати обраній спеціальності та сутності наукової проблеми, що вирішується, вказувати на мету дослідження роботи та її завершеність.

Тема бакалаврської кваліфікаційної роботи може бути змінена за заявою здобувача вищої освіти на засіданні відповідної кафедри не пізніше, ніж за три місяці до визначеного терміну подання завершеної бакалаврської кваліфікаційної роботи до захисту. Тематика бакалаврських кваліфікаційних робіт поновлюється кожного навчального року.

Теми кваліфікаційних робіт повинні:

- відповідати вимогам стандарту вищої освіти та освітньо-професійній програмі здобувача вищої освіти [;

- узгоджуватись з орієнтацією освітньої програми:

1. набуттям фахівцем базових дослідницьких навичок і умінь, здійснення аналізу технологій, синтезу та обґрунтування рішень для створення сучасних і перспективних телекомунікаційних та радіотехнічних систем і мереж;

2. вивченням технологій дослідження, розробки та проектування телекомунікаційних мереж наступних поколінь: мереж персонального зв'язку, мереж доступу та транспортних мереж;

3. вивченням методів планування, самоорганізації та оптимізації безпроводових систем та мереж, включно систем та мереж мобільного зв'язку стандартів 2G…5G;

4. освоєнням та дослідженням перспективних технологій комутації, маршрутизації та управління в телекомунікаційних та радіотехнічних системах і мережах;

5. формуванням максимально широкого науково-технічного світогляду майбутнього професіонала.

- будуватися на фактичному матеріалі науково-дослідної роботи працівників кафедри, замовленнях, рекомендаціях промислових підприємств.

- бути актуальними і мати практичну значимість.

При формулюванні теми кваліфікаційної роботи: не допускається застосування невизначених формулювань оскільки результатом кваліфікаційної роботи є конкретний предмет/об'єкт; не допускається включення до назви теми кваліфікаційної роботи будь-яких кількісних даних. Вони зазначаються в завданні на його виконання. Кваліфікаційні роботи можуть мати комплексний характер з участю двох трьох здобувачів. Комплексне завдання повинно складатися із кількох розділів, які мають самостійне значення, але спрямовані на рішення загальної задачі в цілому. Вимоги до завдань наведені в Додатку Б.

#### **2.5 Призначення керівника роботи**

З метою своєчасної підготовки кваліфікаційної роботи, згідно подання профілюючої кафедри, погодженої з гарантом освітньої програми, призначаються керівники робіт.

Керівником кваліфікаційної роботи призначається науково-педагогічний працівник випускаючої кафедри, який має науковий ступінь доктора або кандидата наук, вчене звання професора або доцента та здійснює наукові дослідження за відповідним напрямком.

У ході проведення консультацій з керівником здобувач повинен чітко встановити, що саме зазнає критики (окремі пропозиції, методологія, композиція роботи, мова і стиль або щось інше) і що потрібно зробити, щоб виправити недоліки. Після розгляду роботи керівником здобувачеві належить доопрацювати матеріал з урахуванням відзначених зауважень.

Основними функціями керівника роботи є:

− допомога здобувачу в остаточному формулюванні теми кваліфікаційної роботи;

− розробленні її концепції та структури;

− поради щодо вибору спеціальних літературних джерел;

− оброблення та використання матеріалів;

− консультації щодо змісту кваліфікаційної роботи;

− контроль виконання окремих етапів роботи;

− складання відгуку на кваліфікаційну роботу.

Керівник роботи має право, у разі порушення термінів виконання окремих розділів, низької якості чи наявності академічного плагіату винести дані питання на розгляд НМК спеціальності 172 з подальшим обговоренням цього питання на засіданні кафедри БІТ. У разі схвалення рішення керівника на засідання НМК спеціальності 172 та засіданні кафедри БІТ, витяг з протоколу якого подається декану факультету інформаційних технологій для підготовки проекту наказу ректора про відрахування здобувача як такого, що не виконує навчальний план.

### **3 ПОВНОВАЖЕННЯ УЧАСНИКІВ АТЕСТАЦІЇ**

<span id="page-11-0"></span>Відповідальність за організацію роботи випускників над кваліфікаційними роботами несе випускова кафедра, яка зобов'язана створити відповідні умови, методичне та інформаційне забезпечення для своєчасної та якісної підготовки кваліфікаційних робіт.

Кваліфікаційна робота виконується здобувачем самостійно з використанням консультацій керівника роботи та керівників розділів.

Керівники кваліфікаційних робіт (викладачі університету або кваліфіковані фахівці підприємств, установ і організацій) затверджуються наказом ректора.

Керівники розділів призначаються завідувачами профільних кафедр по узгодженню з завідувачами випускних кафедр.

Нормоконтроль кваліфікаційних робіт здійснює завідувач випускної кафедри або науково-педагогічний працівник, призначений методичною комісією спеціальності.

#### <span id="page-11-1"></span>**3.1 Здобувач**

Здобувач, виконуючи кваліфікаційну роботу, повинен:

- обрати й узгодити з керівником тему роботи;

- отримати завдання на кваліфікаційну роботу;

- самостійно виконувати кваліфікаційну роботу, використовуючи матеріали передатестаційної практики, методичне та інформаційне забезпечення;

- систематично відвідувати консультації керівника роботи і керівників розділів;

- сприймати зауваження та оперативно виконувати методичні вказівки керівників;

- щотижня інформувати керівника про хід виконання завдання на кваліфікаційну роботу;

- подати кваліфікаційну роботу на перевірку керівникам розділів, отримати оцінку за виконання кожного розділу;

- подати кваліфікаційну роботу нормоконтролеру;

- подати готову роботу, та її електронний примірник (для оцінки рівня запозичень), на перевірку керівнику роботи;

- отримати рецензію на кваліфікаційну роботу;

- підготувати доповідь про основні положення кваліфікаційної роботи;

- надати відповідь на зауваження керівника роботи, керівників розділів, рецензента;

- відповідно до графіка захистити роботу на засіданні екзаменаційної комісії, дотримуючись регламенту;

- отримати документ про вищу освіту.

На захист БКР до екзаменаційної комісії (ЕК) подаються:

- кваліфікаційна робота здобувача;

- відгук керівника кваліфікаційної роботи;

- відгуки керівників розділів;

- рецензія на кваліфікаційну роботу.

- подання голові екзаменаційної комісії щодо захисту кваліфікаційної роботи, що містить довідку про виконання здобувачем навчального плану та отримані ним оцінки з теоретичних дисциплін, курсових проектів і робіт, практик тощо протягом усього терміну навчання;

- залікова книжка (індивідуальний план) здобувача.

До екзаменаційної комісії можуть подаватися й інші матеріали, що характеризують загальну та спеціальну (фахову) компетентність випускника, наукову та практичну цінність виконаної ним кваліфікаційної роботи: статті, заяви на патент, патенти, акти про впровадження результатів, зразки матеріалів, макети, вироби, оригінальні математичні моделі та програми тощо.

#### <span id="page-12-0"></span>**3.2 Керівник кваліфікаційної роботи**

Керівник повинен:

- видати актуальну тему кваліфікаційної роботи;

- видати завдання на кваліфікаційну роботу із зазначенням термінів виконання розділів та подання роботи до екзаменаційної комісії;

- керувати процесом виконання кваліфікаційної роботи;

- скласти графік консультацій та дотримуватись його;

- контролювати якість виконання роботи;

- розв'язувати спірні питання, що виникають між випускником і керівниками розділів;

- інформувати на засіданні кафедри про виконання календарного плану завдання;

- при суттєвому відхиленні від календарного плану порушувати питання про призупинення виконання кваліфікаційної роботи;

- перевірити кваліфікаційну роботу й оцінити її, визначаючи якість виконання кваліфікаційної роботи, за критеріями оцінювання, що корелюють з дескрипторами Національної рамки кваліфікацій за рівнями вищої освіти, які подані в «Положенні про оцінювання результатів навчання здобувачів вищої освіти»;

- оцінити (відповідно до «Положення про систему запобігання та виявлення плагіату» у Національному технічному університеті «Дніпровська політехніка») рівень запозичень у тексті пояснювальної записки кваліфікаційної роботи. У разі, коли рівень запозичень перевищує припустимий, повернути кваліфікаційну роботу здобувачеві на переробку;

- підписати титульний аркуш пояснювальної записки та матеріали графічної частини;

- написати аргументований відгук на кваліфікаційну роботу й направити її на рецензування;

- повернути здобувачу роботу до захисту;

- провести підготовку здобувача до захисту кваліфікаційної роботи;

- бути присутнім у момент захисту роботи та оголосити свій відгук на засіданні екзаменаційної комісії.

## <span id="page-13-0"></span>**3.3 Керівник окремого розділу**

Керівнику розділу належить:

- керувати виконанням цієї частини роботи;

- скласти графік консультацій;
- дотримуватися графіка консультацій;
- інформувати керівника роботи про стан виконання розділу;
- рекомендувати методи вирішення проблем, що виникають;
- <span id="page-13-1"></span>- проставити оцінку якості виконання розділу на титульному аркуші.

### **3.4 Нормоконтролер**

Нормоконтролеру необхідно:

- оцінити ступінь відповідності кваліфікаційної роботи вимогам чинних стандартів, інших нормативних документів, наявності й правильного оформлення посилань на них.

#### <span id="page-13-2"></span>**3.5 Рецензент кваліфікаційної роботи**

Рецензент кваліфікаційної роботи не має бути співробітником кафедри.

Рецензенту необхідно:

- отримати від здобувача кваліфікаційну роботу на підставі направлення на рецензування;

- проаналізувати зміст пояснювальної записки та графічного (демонстраційного) матеріалу кваліфікаційної роботи на відповідність чинним вимогам, проставити оцінку за якість виконання роботи;

- підготувати рецензію.

Рецензія не повинна дублювати відгук керівника. Підпис рецензента – співробітника зовнішньої організації, засвідчується печаткою організації.

Негативна оцінка, яка висловлена в рецензії, не є підставою до недопущення здобувача до захисту.

## **4 СТРУКТУРА КВАЛІФІКАЦІЙНОЇ РОБОТИ**

Бакалаврська кваліфікаційна робота складається з науково-технічних документів, які є офіційними (тобто підписаними особами, що відповідають за них), та які підлягають відповідній реєстрації і зберіганню в архіві університету. Матеріали, що підготовлені здобувачами в процесі виконання БКР, оформлюються у вигляді текстових і графічних документів, а також у вигляді макетів проектованих об'єктів (якщо це передбачено завданням на БКР).

Демонстраційний матеріал кваліфікаційної роботи може бути електронним (відеоматеріали, презентації тощо), натурним (моделі, макети, зразки виробів тощо), його зміст повинен відображати оригінальні результати, які отримані при виконанні роботи.

Якщо демонстраційний матеріал виконано у електронному виді, необхідно надати до екзаменаційної комісії (ЕК) п'ять друкованих копії електронного виду демонстраційних матеріалів виконаних на листах формату А4.

## <span id="page-14-0"></span>**4.1 Структура пояснювальної записки**

– Титульний аркуш;

– Завдання на кваліфікаційну роботу;

– РЕФЕРАТ;

– СПИСОК УМОВНИХ СКОРОЧЕНЬ;

 $-$  3MICT:

 $-$  BCTYII;

– 1 СТАН ПИТАННЯ. ПОСТАНОВКА ЗАДАЧІ;

– 2 СПЕЦІАЛЬНА ЧАСТИНА;

– 3 ЕКОНОМІЧНИЙ РОЗДІЛ;

– ВИСНОВКИ;

– ПЕРЕЛІК ПОСИЛАНЬ;

– Додаток А. Відомість матеріалів кваліфікаційної роботи;

– ДОДАТОК . Перелік документів на оптичному носії;

– ДОДАТОК \_\_. Відгуки керівників розділів;

– ДОДАТОК \_\_. Відгук керівника кваліфікаційної роботи.

До пояснювальної записки додається:

– рецензія (не переплітається);

– оптичний носій (CD або DVD-диск з електронною версією пояснювальної записки кваліфікаційної роботи та демонстраційним матеріалом).

#### **4.2 Титульний аркуш та завдання на кваліфікаційної роботу**

Титульний аркуш та завдання на кваліфікаційної роботу наведені в додатках А і Б відповідно.

## <span id="page-15-0"></span>**4.3 Реферат**

Реферат розташовують починаючи з нової сторінки.

Реферат має бути стислим, інформативним з суттєвими відомостями про кваліфікаційну роботу (приклад наведений в додатку В).

Реферат виконується у двох примірниках (українською та англійською мовами).

Реферат повинен містити:

– відомості про обсяг пояснювальної записки, кількість ілюстрацій, таблиць, додатків, кількість джерел згідно з переліком посилань;

– текст реферату;

– перелік ключових слів.

Послідовність викладення реферату:

– об'єкт, предмет дослідження або розроблення;

– мета кваліфікаційної роботи;

- методи дослідження та апаратура;
- основні результати та їх новизна;

– основні конструктивні, технологічні й техніко-експлуатаційні характеристики та показники;

– галузь, сфера застосування;

– економічна ефективність;

– значення роботи та висновки;

– напрямки подальшого розвитку об'єкта дослідження або розроблення.

Структурні частини реферату, в яких відсутні відомості, випускають.

Обсяг реферату: 1200-1600 символів. Реферат повинен уміщуватися на одній сторінці формату А4.

Ключові слова, що є визначальними для розкриття суті кваліфікаційної роботи, наводять після тексту реферату.

Перелік ключових слів подається великими літерами в називному відмінку в рядок через коми і повинен містить від 5 до 15 слів (словосполучень).

#### <span id="page-15-1"></span>**4.4 Список умовних скорочень**

Список умовних скорочень розташовують починаючи з нової сторінки.

Список умовних скорочень має наступну структуру: умовне скорочення, тире, повне визначення умовного скорочення.

Список умовних скорочень необхідно відсортувати за абеткою.

*Приклад:*

**АС –** автоматизована система;

**ІКС –** інформаційно-комунікаційна система;

**КМ –** комп'ютерна мережа;

<span id="page-15-2"></span>**ПК** – персональний комп'ютер.

#### **4.5 Зміст**

Зміст розташовують починаючи з нової сторінки.

До змісту включають: вступ; послідовно наведені назви всіх розділів, підрозділів, пунктів і підпунктів (якщо вони мають заголовки); висновки; перелік посилань; назви додатків і номери сторінок, які містять початок матеріалу. У змісті можуть бути перелічені номери і назви ілюстрацій та таблиць з зазначенням сторінок, на яких вони розміщені.

#### *Приклад:* **ЗМІСТ**

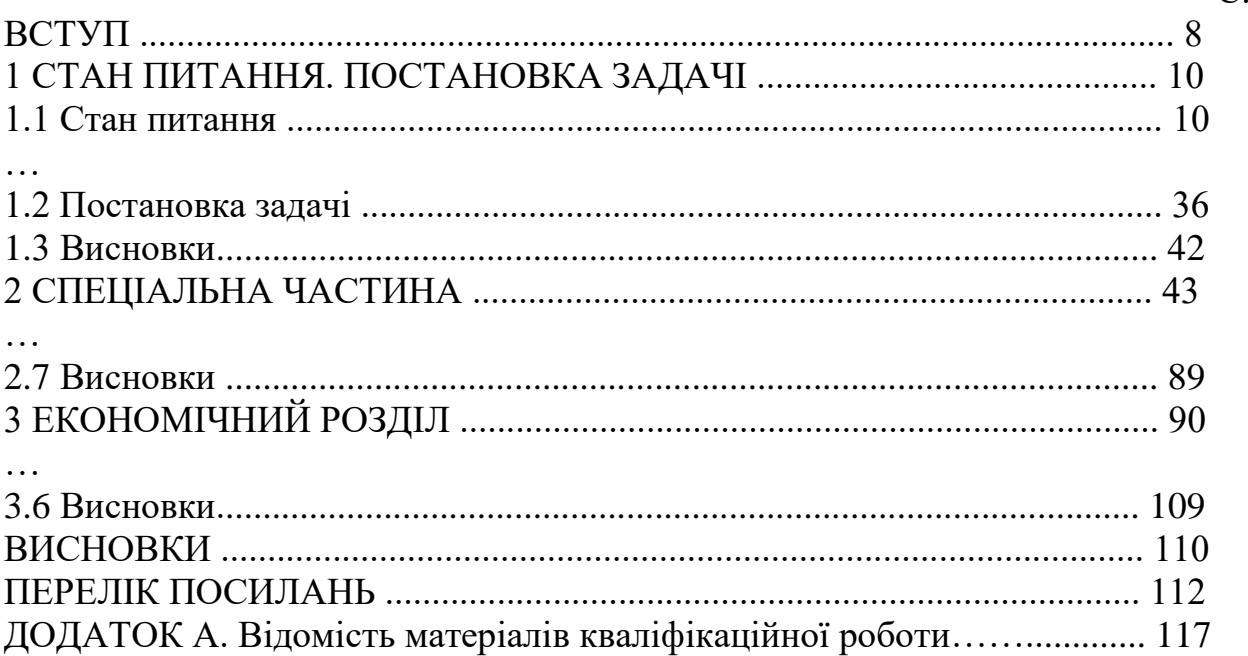

 $\mathcal{C}$ 

#### <span id="page-16-0"></span>**4.6 Вступ**

Вступ розташовують з нової сторінки.

У вступі викладають:

– обґрунтування актуальності обраної теми;

– зв'язок проблеми, що вирішується, з об'єктом діяльності фахівця спеціальності;

– сучасний стан проблеми (аналіз аналогів, ступінь розв'язання задач, протиріччя, прогалини знань у даній галузі, нереалізовані вимоги до виробів чи розробок наукового, технічного, організаційного або іншого характеру);

– мету і зміст поставлених задач кваліфікаційної роботи та галузь застосування;

– теоретична значущість та прикладна цінність отриманих результатів.

#### **4.7 Розділи пояснювальної записки**

<span id="page-17-0"></span>Текст пояснювальної записки викладають, поділяючи матеріал на розділи згідно з завданням. Кожний розділ може поділятися на підрозділи, пункти та підпункти. Пункти, якщо це необхідно, поділяють на підпункти. Кожен пункт і підпункт повинен містити закінчену інформацію.

Суть розділів пояснювальної записки – викладання відомостей про об'єкт розроблення або дослідження, які необхідні і достатні для розкриття сутності даної кваліфікаційної роботи та її результатів, що по складності відповідають вимогам до бакалаврського освітньо-кваліфікаційного рівня.

Особливу увагу слід приділяти висвітленню новизни отриманих результатів по відношенню до аналогів, питанням сумісності, взаємозамінності, надійності, безпеки, екології та ресурсозбереження.

Теоретичний матеріал має викладатись за структурою: постановка задачі, методи теоретичних досліджень, проектування, розробка, узагальнення рішень, оцінка (аналіз) ефективності отриманих рішень.

У тексті пояснювальної записки необхідно використовувати одиниці вимірів системи СІ. Структура розділів кваліфікаційної роботи повинна відповідати вимоги стандарту ДСТУ 3008-2015 «Інформація та документація. Звіти у сфері науки і техніки. Структура та правила оформлювання».

Розділи пояснювальної записки повинні бути об'єднані загальною метою, органічно пов'язані між собою та з графічною частиною і відповідними посиланнями.

Пояснювальна записка не повинна містити дублювання тексту, описового матеріалу, загальновідомих рішень, які не впливають на суть кваліфікаційної роботи, мають висвітлювати результати, що отримані виконавцем особисто.

#### <span id="page-17-1"></span>**4.8 Висновки**

Висновки мають бути сформульовані безпосередньо після викладання кожного з основних розділів кваліфікаційної роботи.

У висновках наводять оцінку одержаних результатів відносно аналогів, висвітлюють досягнуту ступінь новизни, наукове та практичне значення результатів.

Текст висновків може поділятись на пункти.

Після останнього розділу необхідно навести загальні висновки щодо отриманих автором результатів, а також прогнозні рекомендації щодо подальшого розвитку об'єкта дослідження або розроблення.

Загальні висновки не повинні механічно повторювати висновки в кінці глав, а повинні містити щось нове, суттєве, що становить підсумкові результати дослідження, які можуть бути оформлені у вигляді певної кількості пронумерованих абзаців. Їх послідовність визначається логікою побудови дослідження. При цьому вказується не тільки наукова новизна і теоретична значущість роботи, що випливають із кінцевих результатів, але й практична

<span id="page-18-0"></span>цінність, а також ступінь досягнення поставленої мети дослідження. Загальні висновки повинні вичерпно підтверджувати рішення поставлених в роботі задач.

#### **4.9 Перелік посилань**

Перелік джерел, на які є посилання в основній частині, наводять з нової сторінки.

Бібліографічні описи в переліку посилань подають у порядку, за яким вони вперше використовуються у тексті пояснювальної записки та відповідно до чинних стандартів з бібліотечної та видавничої справи, або в алфавітному порядку. Порядкові номери описів у переліку є посиланнями в тексті (номерні посилання).

У разі необхідності, джерела, на які є посилання тільки у додатках, наводять в окремому переліку посилань в кінці додатків.

Не рекомендується включати в список використаної літератури енциклопедії, довідники, науково-популярні книги, газети тощо. Якщо є необхідність у використанні таких видань, то слід привести їх у підрядкових посиланнях в тексті пояснювальної записки.

### **4.10 Додатки**

<span id="page-18-1"></span>У додатках подають матеріал, який є необхідним для повноти пояснювальної записки і який не може бути послідовно розміщений в основній частині через великий обсяг або способи відтворення.

Типи додатків:

– додаткові ілюстрації або таблиці;

– проміжні математичні докази, формули, розрахунки;

– протоколи випробувань;

– методики;

– опис комп'ютерних програм, розроблених при виконанні роботи;

– додатковий перелік джерел, які можуть викликати інтерес;

– опис нової апаратури і приладів, що використовувались;

– відгуки та рецензії;

– акти щодо практичного впровадження, копії власних друкованих робіт тощо.

Першим додатком пояснювальної записки кваліфікаційної роботи має бути відомість матеріалів кваліфікаційної роботи

Останніми додатками кваліфікаційної роботи мають бути: перелік документів на оптичному носії, відгуки керівників розділів, відгук керівника кваліфікаційної роботи, зовнішня рецензія (не підшивається), а також акти впровадження (за наявністю).

#### *Приклад:*

<span id="page-19-0"></span>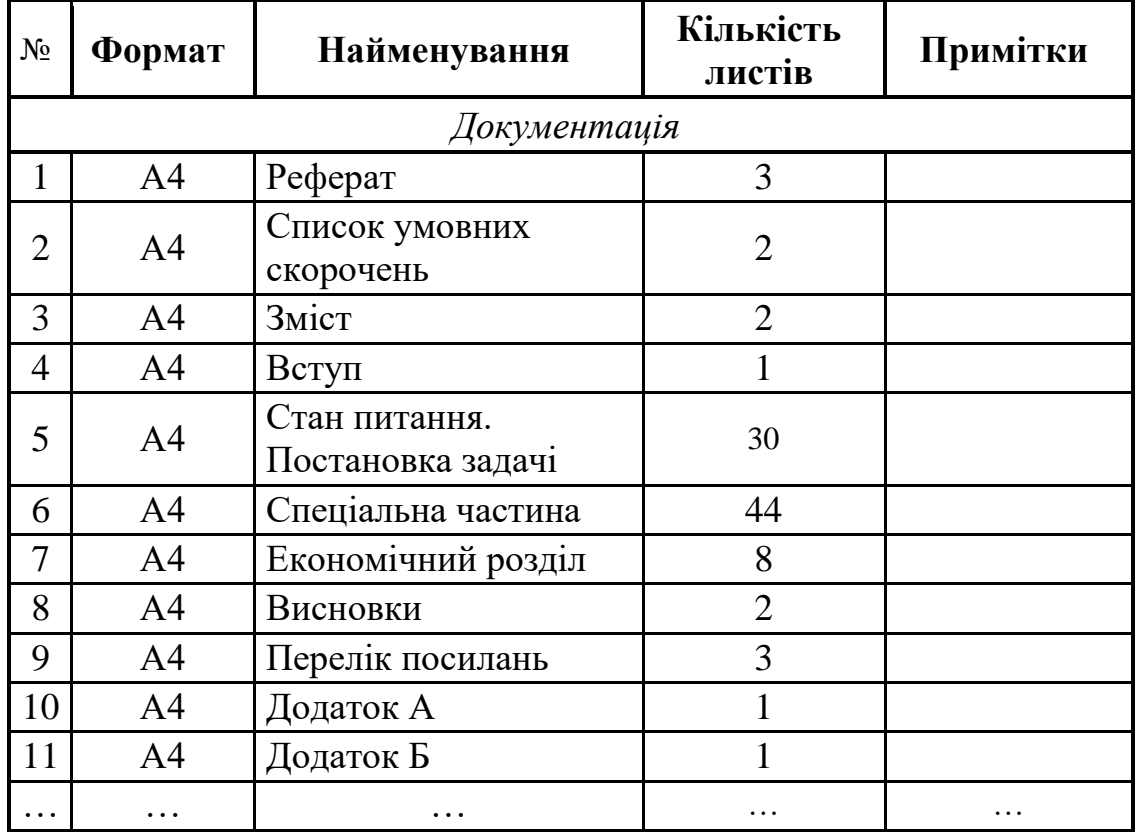

## **ДОДАТОК А. Відомість матеріалів кваліфікаційної роботи**

## **5 ПРАВИЛА ОФОРМЛЕННЯ ПОЯСНЮВАЛЬНОЇ ЗАПИСКИ**

#### **5.1 Загальні вимоги до нумерації розділів, підрозділів, підпунктів**

<span id="page-20-0"></span>Розділи, підрозділи, пункти, підпункти слід нумерувати арабськими цифрами.

Розділи повинні мати порядкову нумерацію в межах викладання основної частини кваліфікаційної роботи і позначатися арабськими цифрами без крапки, наприклад, 1, 2, 3.

Підрозділи повинні мати порядкову нумерацію в межах кожного розділу. Номер підрозділу складається з номера розділу і порядкового номера підрозділу, відокремлених крапкою. Після номера підрозділу крапку не ставлять, наприклад, 1.1, 1.2, 1.3, 2.1.

Пункти повинні мати порядкову нумерацію в межах кожного розділу і підрозділу. Номер пункту складається з номеру розділу і порядкового номера підрозділу та порядкового номера пункту, відокремлених крапкою. Після номера пункту крапку не ставлять, наприклад, 1.1.1, 1.1.2, 1.1.3, 2.1.1.

Номер підпункту складається з номеру розділу, порядкового номера підрозділу, порядкового номера пункту та порядкового номера підпункту, відокремлених крапкою. Після номера підпункту крапку не ставлять, наприклад, 1.1.1.1, 1.1.1.2, 1.1.1.3, 1.1.2.1.

#### <span id="page-20-1"></span>**5.2 Загальні вимоги до викладання тексту**

Пояснювальна записка БКР виконується із застосуванням друкарських пристроїв до ЕОМ.

**Текст пояснювальної записки викладається державною мовою.** Допускається використання іншої мови за окремим рішення засідання кафедри.

Текст пояснювальної записки повинен бути надрукований на стандартних білих аркушах паперу формату А4 (210х297 мм), 14-м шрифтом Times New Roman, міжрядковий інтервал – 1,5. Красний рядок має відступ 1,25 см. Відступи: зліва - 2.5 см, справа - 1 см, решта - 2.0 см.

Записка повинна бути написана чіткою і ясною літературною мовою без граматичних і стилістичних помилок.

Текст записки викладається, як правило, у безособовій формі, наприклад, «... проектом передбачено...» або «... роботою передбачається...».

При описі операцій, що виконуються людиною, рекомендується використовувати третю особу множини або однини, наприклад, «... системний адміністратор надає доступ до... «.

У математичних викладках допускається вживання першої особи множини наприклад, «... враховуючи рівняння (1.5) і (1.6), знаходимо...».

При описі роботи механізмів, автоматичних пристроїв тощо рекомендується використовувати третю особу однини, наприклад, «...сигнал розповсюджується...».

**Викладення від першої особи однини не допускається (крім цитат)**.

Наприклад, *не можна* писати: «Я в своєму проекті вирішив... «.

В тексті записки (крім цитат) не допускається:

– вживати звороти розмовної мови;

– вживати застаріли і жаргонні терміни і вислови.

В тексті записки, за винятком формул, таблиць і рисунків, не допускається:

– вживати математичний знак мінус «-» перед від'ємними величинами (треба писати слово "мінус");

– вживати умовні позначення, прийняті на кресленнях, наприклад знак діаметру;

– вживати позначення стандартів та інших документів без зазначення номера, наприклад: *правильно* – «... згідно з ДСТУ 1.0-95...», *неправильно* – «... згідно з ДСТУ... »;

– вживати без числових значень знаки "<", ">", "=", ":", "%", "№".

У пояснювальній записці треба вживати стандартизовані найменування, позначення і одиниці фізичних величин (система СІ).

Якщо у тексті наводиться ряд числових значень, виражених в однакових одиницях, то позначення одиниці зазначають тільки після останнього числового значення, наприклад: «1,50; 1,75; 2,00 м» або «від 1 до 5 мм».

Числові значення величин треба зазначати з необхідною точністю, при цьому в ряді величин (у тому числі в таблицях) здійснюють вирівнювання числа знаків після десяткової коми.

У необхідних випадках слід застосовувати математичне округлення, наприклад: *правильно* – «... продуктивність ланки 1000 т на добу... », *неправильно* – «... продуктивність ланки 1002,486 т на добу…».

Прізвища, назви організацій, інші власні назви наводять мовою оригіналу. Допускається транслітерація власних назв і наведення назви організацій у перекладі на мову записки, додаючи (при першій згадці) оригінальну назву.

Скорочення слів і словосполучень подавати відповідно до чинних стандартів з бібліотечної та видавничої справи.

Структурні елементи «РЕФЕРАТ», «СПИСОК УМОВНИХ СКОРОЧЕНЬ», «ЗМІСТ», «ВСТУП», «ВИСНОВКИ», «ПЕРЕЛІК ПОСИЛАНЬ» не нумерують (нумерація сторінок проставляється).

Розділи і підрозділи повинні мати заголовки. Пункти і підпункти можуть мати заголовки.

Заголовки структурних елементів пояснювальної записки і заголовки розділів слід розташовувати посередині рядка і писати великими літерами без крапки в кінці, не підкреслюючи.

Якщо заголовок складається з двох і більше речень, їх розділяють крапкою.

Заголовки підрозділів, пунктів і підпунктів слід розташовувати по лівому краю без крапки в кінці, не підкреслюючи.

Перенесення слів у заголовку не допускається.

Виділення усіх заголовків жирним текстом і курсивом не застосовують.

*Приклад:* РОЗДІЛ 1. СТАН ПИТАННЯ. ПОСТАНОВКА ЗАДАЧІ 1.1 Актуальність проблеми 1.2 Методи активного аудиту 1.2.1 Класифікація методів 1.2.1.1 Тести на проникнення

Відстань між заголовком і подальшим чи попереднім текстом має бути встановлено як два міжрядкових інтервали. Відстань між основами рядків заголовку, а також між двома заголовками приймають такою, як у тексті.

Не допускається розміщувати назву розділу, підрозділу, а також пункту й підпункту в нижній частині сторінки, якщо після неї залишається місце лише для одного рядка тексту.

#### <span id="page-22-0"></span>**5.3 Нумерація сторінок**

Сторінки пояснювальної записки слід нумерувати наскрізно арабськими цифрами. Номер проставляють у правому верхньому куті сторінки без крапки в кінці.

Титульний аркуш пояснювальної записки, завдання та технічне завдання включають до загальної нумерації сторінок. Номер сторінки на титульному аркуші пояснювальної записки, завданні та технічному завданні не проставляють.

<span id="page-22-1"></span>Ілюстрації і таблиці, розміщені на окремих сторінках, включають до загальної нумерації.

#### **5.4 Ілюстрації**

Записка може містити ілюстрації у вигляді креслень, ескізів, схем, графіків, діаграм, фотографій тощо. Всі ілюстрації називаються рисунками.

Рисунки повинні бути виконані чітко й охайно, з застосуванням інструментів для креслення. Рисунки можуть бути виконані безпосередньо на аркушах записки або виготовлені окремо на білому чи міліметровому папері.

Рисунки розміщуються, як правило, на окремих аркушах записки. Допускається розміщення на одному аркуші декількох рисунків або невеликих рисунків – безпосередньо в тексті записки.

Рисунки нумеруються в межах кожного розділу записки двома цифрами, поділеними крапкою – номером розділу і порядковим номером рисунка.

На всі рисунки повинні бути посилання в тексті, наприклад, «...схема наведена на рис. 2.4».

Кожний рисунок повинен мати назву. Слово «Рисунок», його номер і назву розмішують під рисунком. Після найменування рисунку крапку не ставлять. Прикладом є рисунок 3.1.

За необхідності під ілюстрацією розміщують пояснювальні дані (текст під рисунком).

Графіки повинні мати координатні осі і координатну сітку. На гістограмах,

кругових (секторних) діаграмах тощо допускається координатні осі і сітку не наводити за умови, що масштаб величин вказаний іншим способом.

На координатних осях графіків необхідно наводити значення змінних величин у вигляді шкал у лінійному або нелінійному масштабі.

Поряд з поділами координатної сітки і (або) з ділильними штрихами шкали повинні бути вказані відповідні значення величин. Допускається використовувати додаткові ділильні штрихи без подання відповідних їм значень. Якщо початок відліку обох шкал – нуль, його зазначають один раз у точці перетину шкал. Числа коло шкал треба розміщувати поза полем графіка і розташовувати горизонтально. Допускається паралельно основній шкалі графіка розміщувати додаткові шкали.

Назву фізичної величини, яка відкладена на графіку, зазначають текстом паралельно відповідній шкалі. Позначення одиниці фізичної величини (якщо вона має розмірність) вказують після її назви через кому.

Літерне позначення величини (при необхідності) зазначають перед позначенням одиниці, виділяючи комами. Напис розміщують поза полем графіка. В кінці напису крапку не ставлять.

Осі шкал і криві на полі графіка виконують суцільною основною лінією завтовшки від 1,5S до 2S (S = 0,5...1,4 мм), координатну сітку і ділильні штрихи – суцільною тонкою лінією. Якщо на графіку зображено дві і більше кривих, допускається виконувати їх лініями різного типу (суцільними, штриховими тощо) або кольору.

Точки, одержані виміром чи розрахунком, позначають на графіку кружальцями, хрестиками або іншими умовними знаками. Допускається наносити точки у вигляді хрестів або еліпсів розсіяння.

При необхідності лінії і точки графіка позначають арабськими цифрами чи літерами. Пересічення написів з лініями не допускається. За нестачею місця в лінії роблять розрив. Позначення пояснюють в написі під рисунком.

#### <span id="page-23-0"></span>**5.5 Таблиці**

Цифровий матеріал, як правило, оформлюють у вигляді таблиць відповідно до рисунку 3.1.

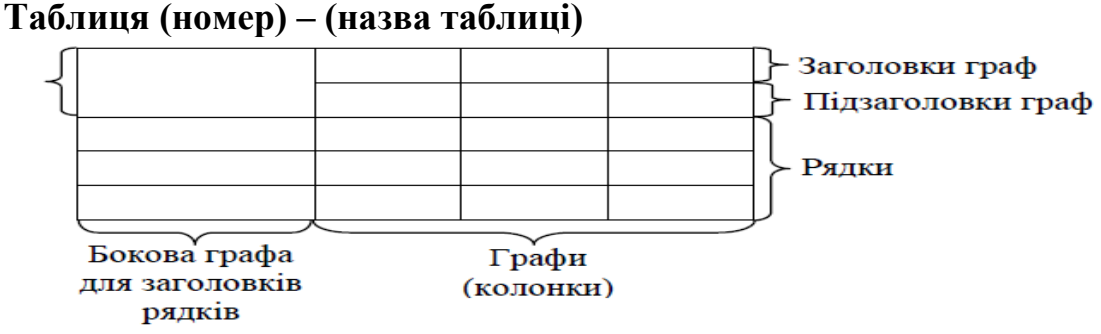

*Рисунок 3.1 – Форма таблиці*

Таблиці нумерують у межах розділу записки (додатка). Номер таблиці складається з номера розділу (позначення додатка) і порядкового номеру таблиці, поділених крапкою.

На всі таблиці повинні бути посилання в тексті записки, наприклад: «... наведені у табл. 3.7 дані ...».

Кожна таблиця повинна мати назву, яку вказують над таблицею зліва. Перед назвою таблиці пишуть слово «Таблиця» і її номер, який відділяють від назви за допомогою тире.

Заголовки таблиці, її граф і рядків треба писати в однині без крапки в кінці з великої літери, а підзаголовки – з малої, якщо вони складають одне речення з заголовком, або з великої, якщо вони мають самостійне значення. Заголовки граф можуть бути записані паралельно рядкам таблиці чи перпендикулярно до них.

Поділяти заголовки бокової графи і граф діагональною лінією не допускається.

Графу «Номери по порядку» в таблицю включати не допускається. При необхідності нумерацію рядків зазначають безпосередньо перед їх заголовком.

Якщо всі показники виражені в одних і тих же одиницях фізичної величини, то найменування цієї величини розміщують над таблицею справа, а при перенесенні таблиці – над кожною її частиною.

Якщо в більшості граф показники наведені в одних і тих же одиницях, але також є показники, що надані в інших одиницях, то над таблицею пишуть найменування переважного показника і одиниці його виміру, наприклад: «Розміри в міліметрах». Позначення одиниць виміру інших величин зазначають у заголовках (підзаголовках) відповідних граф чи рядків.

Позначення одиниці фізичної величини, загальне для графи (рядка), зазначають у кінці її заголовка через кому, наприклад: «Тиск, р, МПа».

Через нестачу місця допускається в заголовках (підзаголовках) граф (рядків) замінювати окремі поняття їх літерними позначеннями, що повинні бути пояснені в тексті записки.

За відсутністю окремих даних в таблиці треба ставити «–».

Таблицю, як правило, розміщують під текстом, в якому дано посилання на неї, або на наступній сторінці. Допускається розміщувати таблицю уздовж довгої сторони аркуша таким чином, щоб вона читалася при повороті записки на 90 градусів за годинниковою стрілкою. Таблиці, що мають другорядне значення, можна виносити до додатків.

Якщо обсяг таблиці перевищує сторінку, її продовження переносять на наступну сторінку. При цьому лінію, що обмежує першу частину таблиці знизу, не проводять, а над продовженням пишуть «Продовження таблиці» і зазначають її номер. При перенесенні таблиці допускається її заголовок замінювати номерами граф, відповідними до їх номерів в першій частині таблиці.

## <span id="page-24-0"></span>**5.6 Переліки**

В середині структурної одиниці будь-якого рівня можуть бути наведені переліки. Перед переліком ставлять двокрапку.

Перед кожною позицією переліку ставлять дефіс (-) або рядкову літеру з дужкою. Для подальшої деталізації переліку використовують арабські цифри з дужкою.

#### <span id="page-25-0"></span>**5.7 Примітки**

Примітки наводять, якщо необхідні пояснення змісту тексту, таблиці або ілюстрації. Примітки розміщують безпосередньо після тексту чи таблиці, до яких вони належать, і пишуть із абзацу з великої літери.

Одну примітку не нумерують. Після слова «Примітка» ставлять крапку і в тому ж рядку подають текст примітки. Слово «Примітка» виділяється напівжирним (жирним) шрифтом. Розмір тексту примітки – 12.

#### *Приклад:*

**Примітка.** Текст примітки.

Декілька приміток нумерують послідовно арабськими цифрами без крапки.

Після слова «Примітки» ставлять двокрапку і з абзацу нового рядка після номера подають текст примітки.

#### *Приклад:*

#### **Примітки:**

1 Текст першої примітки. 2 Текст другої примітки.

#### <span id="page-25-1"></span>**5.8 Виноски**

Пояснення до окремих даних тексту або таблиць допускається оформляти виносками. Виноски позначають надрядковими знаками у вигляді арабських цифр з дужкою. Нумерація виносок окрема для кожної сторінки.

Знаки виноски проставляють безпосередньо після слова, числа, символу, речення, до якого дають пояснення, та перед текстом пояснення.

Текст виноски пишуть із абзацу в кінці таблиці або сторінки й відокремлюють лінією довжиною 30-40 мм, проведеною в лівій частині сторінки.

#### *Приклад:*

Цитата в тексті: «НТУ «Дніпровська політехніка» – один із сучасних потужних закладів вищої освіти України політехнічного профілю 1)».

\_\_\_\_\_\_\_\_\_\_\_\_\_\_\_\_\_\_ <sup>1)</sup> Заснований у 1899 році як Катеринославське вище гірниче училище.

#### <span id="page-25-2"></span>**5.9 Формули і рівняння**

Формули і математичні рівняння подаються у тексті окремим рядком.

При написанні формул в обов'язковому порядку слід використовувати редактор формул (наприклад Mathtype, Microsoft Equation).

Вище і нижче кожної формули або рівняння повинно бути залишено не менше одного вільного рядка.

Переносити формулу на наступний рядок допускається тільки на знаках операцій, що виконуються, причому знак на початку наступного рядка

повторюють. При перенесенні формули на знаку множення застосовують знак "х".

Формула розміщується по центру, а нумерація проставляється праворуч . *Приклад:*

$$
Dc = 10 \cdot lg \frac{P_{c\max}}{P_{c\min}} [ \partial E ]
$$
 (3.1)

Пояснення символів і числових коефіцієнтів, які входять у формулу, якщо вони не пояснені раніше в тексті, повинно бути подано безпосередньо під формулою. Пояснення кожного символу треба давати з нового рядка, причому перший рядок пояснення повинен починатися зі слова «де» без двокрапки після нього.

При виконанні чисельних розрахунків за формулою треба наводити первинний вираз із підставленими в нього числовими значеннями і кінцевий результат з зазначенням одиниці виміру без проміжних викладок.

При великій кількості однотипних обчислень допускається наводити тільки розрахункову формулу і таблицю результатів обчислень з посиланням на неї в тексті.

Формули нумеруються в межах розділу пояснювальної записки. Номер формули складається з номера розділу і порядкового номера формули, поділених крапкою. Номер формули записують у круглих дужках на рівні формули у крайньому правому положенні на рядку. Посилання на формули дають у круглих дужках, наприклад, «... у формулі (3.1)...».

<span id="page-26-0"></span>Формули, що йдуть одна за одною й не розділені текстом, відокремлюють комою.

#### **5.10 Бібліографічний опис джерел та посилання на них**

При написанні БКР можуть бути використані такі джерела інформації: Конституція України; закони України та інших держав; інші документи законодавчого характеру (постанови, укази, рішення і т.п.); підручники; навчальні посібники; монографії; довідники; статті, виступи та інформація, опублікована в збірниках, журналах; депоновані рукописи; нормативно-технічні документи (стандарти, технічні умови, інструкції, та ін.); дисертації, звіти; каталоги; рекламні проспекти; препринти; описи до патентів і авторських свідоцтв; методичні вказівки; науково-популярні й художні твори; архівні матеріали; програми для ЕОМ; матеріали на магнітних та інших не паперових носіях та інші джерела, що допускають неодноразове використання, крім тих, що складають державну, службову чи комерційну таємницю і засекречені у встановленому порядку.

Бібліографічний опис джерела повинен відповідати вимогам ДСТУ 8302:2015 "Інформація та документація. Бібліографічне посилання. Загальні вимоги та правила складання"

Бібліографічний опис дається мовою джерела. Приклад бібліографічного опису джерел наведено в ДОДАТКУ Г.

В записці повинні бути посилання на всі джерела, які використовувались. Посилатися слід, як правило, на джерело в цілому. При необхідності допускаються посилання на розділи, таблиці, ілюстрації чи сторінки джерела.

Використання запозичених даних без зазначення розглядається як плагіат.

Посилання на джерело наводиться у вигляді його порядкового номера в переліку посилань, узятого в квадратні дужки, в яких допускається зазначенням додаткової інформації. Якщо необхідно посилатися одночасно на декілька джерел, їх номери зазначають через кому чи тире.

#### *Приклад:*

 $[1]$ ,  $[2, 4, 7 - 10]$ , [4, c. 9], [8, таблиця 1.7].

### <span id="page-27-0"></span>**5.11 Відгук керівника БКР**

Відгук керівника кваліфікаційної роботи оформлюється як окремий документ і розміщується у додатках.

Структурні елементи відгуку:

– мета кваліфікаційної роботи;

– актуальність теми;

– зв'язок теми кваліфікаційної роботи з об'єктом діяльності спеціаліста зазначеного фаху;

– задачі кваліфікаційної роботи, які вирішуються;

– оригінальність рішень, практичне значення результатів проектування, розробки, аналізу, дослідження, моделювання, та ін.;

– відповідність оформлення пояснювальної записки чинним нормативним документам;

– ступінь самостійної роботи здобувача;

– недоліки та зауваження до пояснювальної записки кваліфікаційної роботи;

– загальні висновки і оцінка кваліфікаційної роботи.

*Приклад:*

#### **«ДОДАТОК Г. Відгук керівника кваліфікаційної роботи В І Д Г У К на кваліфікаційну роботу студентки групи 172-23-2 Карпенко Катерини Олександрівни**

**на тему: «\_\_\_\_\_\_\_\_\_\_\_\_\_\_\_\_\_\_\_\_\_\_\_\_\_\_\_\_\_\_\_\_\_\_\_\_\_\_\_\_\_\_\_\_\_»**

Пояснювальна записка складається зі вступу, трьох розділів і висновків, викладених на сторінках.

Метою кваліфікаційної роботи є оптимізація затримок інформації в медіасервісних платформах.

Тема кваліфікаційної роботи безпосередньо пов'язана з об'єктом діяльності бакалавра спеціальності 172 «Телекомунікації». Для досягнення поставленої мети в кваліфікаційній роботі вирішуються наступні задачі: аналіз тривалості часових затримок в медіасевісних платформах залежно від типу цифрового потоку; аналіз способів керування розміром буферної пам'яті для мінімізації часових затримок; розроблення способу передбачення телетрафіка в медіасервісній платформі.

Розроблена методика прогнозування телетрафіка в медіасервісних платформах на основі модифікації фільтра Калмана для негаусовських процесів.

Практичне значення результатів кваліфікаційної роботи полягає у покращенні методики прогнозування телетрафіка в медіасервісних платформах.

Оформлення пояснювальної записки до кваліфікаційної роботи виконано з незначними відхиленнями від стандартів.

За час дипломування Карпенко Є.О. проявила себе фахівцем, здатним самостійно вирішувати поставлені задачі та заслуговує присвоєння кваліфікації бакалавра за спеціальністю 172 Телекомунікації, освітньо-професійна програма «Телекомунікації» .

Рівень запозичень у кваліфікаційній роботі не перевищує вимог "Положення про систему виявлення та запобігання плагіату".

Кваліфікаційна робота заслуговує оцінки «\_\_\_\_\_\_\_\_\_\_\_\_\_».

#### **Керівник кваліфікаційної роботи**

**Керівник спец. розділу».**

## **6 ПОДАННЯ БКР ДО ЗАХИСТУ**

До захисту кваліфікаційних робіт допускаються здобувачі, які виконали вимоги освітньої програми бакалаврського рівня вищої освіти.

Закінчена кваліфікаційна робота подається на нормоконтроль (не пізніше 15 днів до захисту). При відсутності зауважень нормоконтролер ставить свій підпис на титульному аркуші переплетеної пояснювальної записки. Без підпису нормоконтролера кафедра не направляє здобувача на рецензування.

Після перевірки на відповідність оформлення матеріали пояснювальної записки, підписані студентом і консультантами з відповідних розділів, подаються уповноваженій особі на кафедрі/факультеті, яка перевіряє кваліфікаційну роботу на наявність плагіату (за допомогою спеціалізованої програми, що в даний момент використовується в НТУ «Дніпровська політехніка») в терміни які наведено в табл. 6.1.

Уповноважена особа здійснює перевірку кваліфікаційних робіт на наявність плагіату згідно з процедурою, визначеною Положенням про систему запобігання та виявлення плагіату в НТУ «Дніпровська політехніка», за результатами якої складається відповідна довідка про відсоток запозичень в кваліфікаційній роботі.

(Довідка підписується уповноваженою особою, що проводила перевірку, та/або керівником кваліфікаційної роботи). У разі наявності спірних питань та за наявності академічної не доброчесності дане питання може бути винесене на розгляд НМК спеціальності 172 з подальшим розглядом на засіданні кафедри. Рекомендоване співвідношення запозичень в тексті кваліфікаційної роботи (у відсотках до загального об'єму) не більше 40%.

Після перевірки на плагіат кваліфікаційна робота подається керівнику кваліфікаційної роботи, який остаточно перевіряє відповідність виконаної роботи завданню на кваліфікаційну роботу та вимогам академічної доброчесності. Після цього керівник складає письмовий (друкований) відгук, у якому дає характеристику роботи здобувача, а також робить надпис на першому аркуші пояснювальної записки «До захисту». Далі кваліфікаційна робота направляється на рецензію.

Кваліфікаційна робота, в якій виявлені принципові недоліки (грубе порушення календарного плану виконання кваліфікаційної роботи, невідповідність змісту пояснювальної записки завданню на кваліфікаційну роботу, грубі орфографічні помилки в тексті пояснювальної записки, порушення академічної доброчесності – рівень запозичень більше 40%), до захисту не допускається. Рішення про недопущення до захисту приймається на засіданні НМК спеціальності 172 та на засідання кафедри, витяг з протоколу якого подається декану факультету інформаційних технологій для підготовки проекту наказу ректора про відрахування здобувача.

| Етап | Назва етапу                                       | Не пізніше (в днях) |
|------|---------------------------------------------------|---------------------|
|      |                                                   | відносно дати       |
|      |                                                   | захисту             |
|      | подання пояснювальної записки на нормоконтроль    | 15                  |
|      | подання роботи на підпис консультантам з розділів | 13                  |
|      | пояснювальної записки                             |                     |
| 2    | перевірка на наявність плагіату                   | 12                  |
|      | подання роботи на підпис керівникові              |                     |
|      | подання роботи на рецензію                        | 10                  |
|      | подання роботи на підпис завідувачу кафедри       |                     |
|      | подання підписаної роботи до захисту              |                     |

Таблиця 6.1 – Часові терміни заключних етапів виконання кваліфікаційної роботи

Захист кваліфікаційної роботи є відповідальним етапом становлення фахівця з електронних комунікацій та радіотехніка. Здобувач захищає свою роботу, свої погляди, ідеї перед екзаменаційною комісією (ЕК), яка складається з висококваліфікованих спеціалістів. Графік захисту кваліфікаційних робіт розробляється і затверджується деканом та першим проректором. Зміну встановлених термінів захисту кваліфікаційної роботи допускають тільки з дозволу першого проректора, декана та голови ЕК у випадку пред'явлення мотивованого клопотання, підтриманого керівником і завідувачем кафедри. Для розгляду та захисту кваліфікаційної роботи в ЕК надаються такі документи:

- подання голові екзаменаційної комісії відомостей про успішність здобувача;

- залікова книжка;

- примірник кваліфікаційної роботи з усіма підписами на титульному аркуші, завданні;

- письмовий відгук наукового керівника;

- зовнішня рецензія фахівця-рецензента відповідної кваліфікації;

- демонстраційний матеріал (презентація) до кваліфікаційної роботи.

В ЕК також можуть бути подані інші матеріали, що характеризують наукову та практичну цінність кваліфікаційної роботи: друковані статті та тези доповіді за темою роботи; документи, що підтверджують практичне застосування результатів; макети, зразки матеріалів, виробів тощо.

Захист кваліфікаційних робіт проводиться на відкритому засіданні ЕК за участю не менше половини її складу при обов'язковій присутності голови ЕК. Засідання ЕК проводяться в НТУ «Дніпровська політехніка» (допускається проведення захисту на підприємствах, в установах та організаціях, для яких тематика робіт становить науково-теоретичний або практичний інтерес).

Доповідь кваліфікаційної роботи бакалавра повинна бути ретельно продумана. Рекомендовано завчасно підготувати текст доповіді, однак доповідати не дивлячись у записи. У доповіді необхідно уникати загальних тверджень, детальної характеристики природних умов району досліджень. Тривалість захисту однієї роботи повинна складати 30 хвилин. Для проголошення доповіді здобувачеві відводиться не більше 8-10 хвилин. Інша частина часу призначена для відповіді здобувача на питання членів ЕК. Відповіді на запитання повинні бути конкретними, чіткими, без повторення того, про що говорилося в доповіді.

Зазвичай доповідь здобувача має наступну структуру: здобувач називає тему кваліфікаційної роботи, формулює актуальну проблему, що лежить в основі вибору теми, визначає предмет розробки або досліджень, формулює постановку задач та результати їх виконання, аргументує їх відповідність вимогам новизни, достовірності та практичної цінності.

Для повноти виступу здобувачеві рекомендується використовувати демонстраційний матеріал який роздається членам ЕК та мультимедійну презентацію.

Після закінчення доповіді здобувача та його відповіді на питання членів ЕК

керівник кваліфікаційної роботи проголошує основні положення відгуку та аргументує оцінку. Потім керівник кваліфікаційної роботи або секретар комісії оголошує рецензію на кваліфікаційну роботу, а здобувач відповідає на зауваження керівника та рецензента. Після цього голова ЕК оголошує про закінчення захисту;

Регламент засідань ЕК встановлює її голова. Рішення ЕК щодо оцінки кваліфікаційної роботи, а також присвоєння випускнику освітнього рівня та кваліфікації, видачі йому державного документа про освіту та кваліфікацію приймається на закритому засіданні відкритим голосуванням звичайною більшістю голосів членів комісії, які брали участь у засіданні. Голос голови ЕК є вирішальним при однаковій кількості голосів.

Критеріями оцінювання захисту кваліфікаційної роботи здобувача є:

1) оцінка керівника;

2) оцінка нормоконтролера;

3) рівень достовірності результатів;

4) рівень практичної цінності результатів;

5) рівень загальних та професійних компетенцій здобувача, які були продемонстровані під час доповіді та відповіді на питання;

6) оцінка рецензента.

Повторний захист кваліфікаційної роботи з метою підвищення оцінки не дозволяється.

Здобувач, який при захисті кваліфікаційної роботи отримав незадовільну оцінку, відраховується з університету і йому видається академічна довідка встановленого зразка.

Здобувачам, які були допущені до атестації, але з поважної, документально підтвердженої причини, не змогли пройти її згідно з графіком роботи ЕК, за поданням декана факультету та згодою голови екзаменаційної комісії, першим проректором визначається дата проведення додаткового засідання із захисту кваліфікаційної роботи.

У разі відсутності здобувача на захисті та відсутності виправдних документів ЕК в протоколі зазначає, що здобувач не атестований за неявкою на засідання комісії.

Засідання ЕК протоколюється. До протоколу вносять:

- оцінку виконання кваліфікаційної роботи;

- оцінку керівника кваліфікаційної роботи;

- оцінку захисту кваліфікаційної роботи;

- запитання до випускника з боку членів та голови ЕК;

- окремі думки членів ЕК;

- здобуті освітній рівень і кваліфікацію;

- назву державного документа про освіту і кваліфікацію (з відзнакою чи без відзнаки), що видається випускнику;

- інші відомості тощо.

Протокол підписують голова та члени ЕК, які брали участь у засіданні. Книга протоколів зберігається у встановленому порядку. Результати захисту кваліфікаційних робіт визначаються оцінками «відмінно» (за міжнародними стандартами 90–100), «добре» (74–89), «задовільно» (60–73) та «незадовільно» (0– 59) та оголошуються того ж дня після оформлення протоколів засідання ЕК.

У випадках, коли захист кваліфікаційної роботи визнається «незадовільним», члени ЕК вирішують, чи може здобувач подати на повторний захист ту саму роботу з доопрацюванням або зобов'язаний опрацювати нову тему, визначену випусковою кафедрою.

Здобувач, який не захистив кваліфікаційну роботу, допускається до повторного захисту не менше, ніж через рік протягом наступних трьох років.

Після закінчення роботи ЕК голова складає звіт та подає його до навчального відділу.

1. Положення про організацію атестації здобувачів вищої освіти НТУ «Дніпровська політехніка» / М-во освіти і науки України, Нац. техн. ун-т. – Д.: НТУ «ДП», 2018. – 40 с.

2. Стандарт вищої освіти за спеціальністю 172 Телекомунікації та радіотехніка для першого (бакалаврського) рівня вищої освіти, затверджений наказом Міністерства освіти і науки України від 12.12.2018 р. № 1382.

3. Положення про систему запобігання та виявлення плагіату в Національному технічному університеті «Дніпровська політехніка», затвердженого Вченою радою 13.06.2018, протокол №8.

4. Салов В.О. Складання списку літератури в навчальних виданнях : посіб. для наук.-пед. працівників. М-во освіти і науки України. Нац. гірничий ун-т. – Дніпропетровськ: НГУ, 2013. 40 с.

5. ДСТУ 3008-2015. Інформація та документація. Звіти у сфері науки і техніки. Структура і правила оформлення. Київ: ДП «УкрНДНЦ», 2016. 26 с.

6. Державний стандарт України. ДСТУ 8302:2015 "Інформація та документація. Бібліографічне посилання. Загальні вимоги та правила складання" URL: http://lib.npu.edu.ua/files/dstu-8302-2015.pdf (дата звернення 10. 04. 2017).

7. Стандарти з інформації, бібліотечної і видавничої справи. URL: http://wwvv.library.univ.kiev.ua/ukr/about/dstu.html (дата звернення 3. 04. 2017).

8. ДСТУ ISO 5807:2016 Обробляння інформації. Символи та угоди щодо документації стосовно даних, програм та системних блок-схем, схем мережевих програм та схем системних ресурсів (ISO 5807:1985, IDT).

#### **ДОДАТОК А. Приклад оформлення титульного аркуша**

**Міністерство освіти і науки України Національний технічний університет «Дніпровська політехніка»**

## **Інститут електроенергетики Факультет інформаційних технологій Кафедра безпеки інформації та телекомунікацій**

## **ПОЯСНЮВАЛЬНА ЗАПИСКА кваліфікаційної роботи ступеня бакалавра**

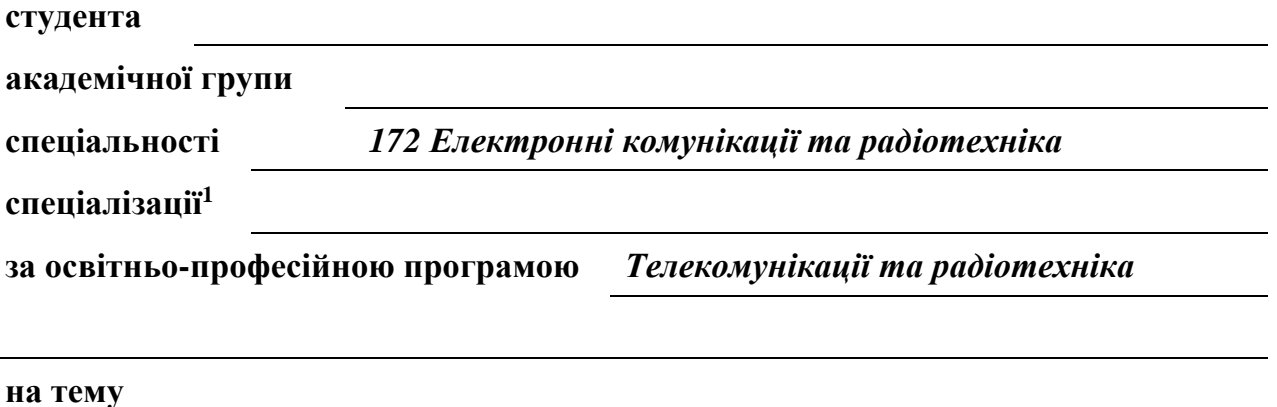

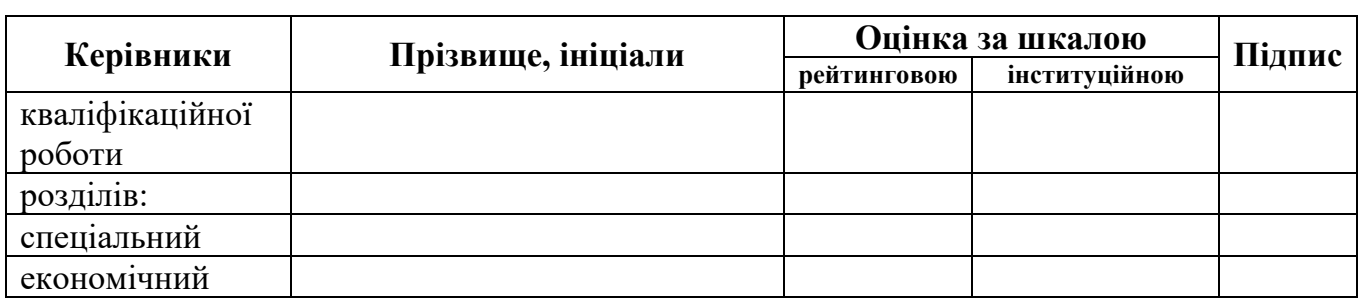

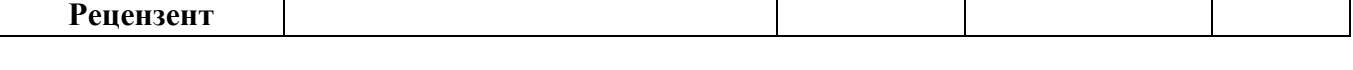

**Нормоконтролер**

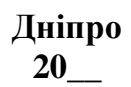

# **ДОДАТОК Б. Приклад оформлення завдання на БКР**

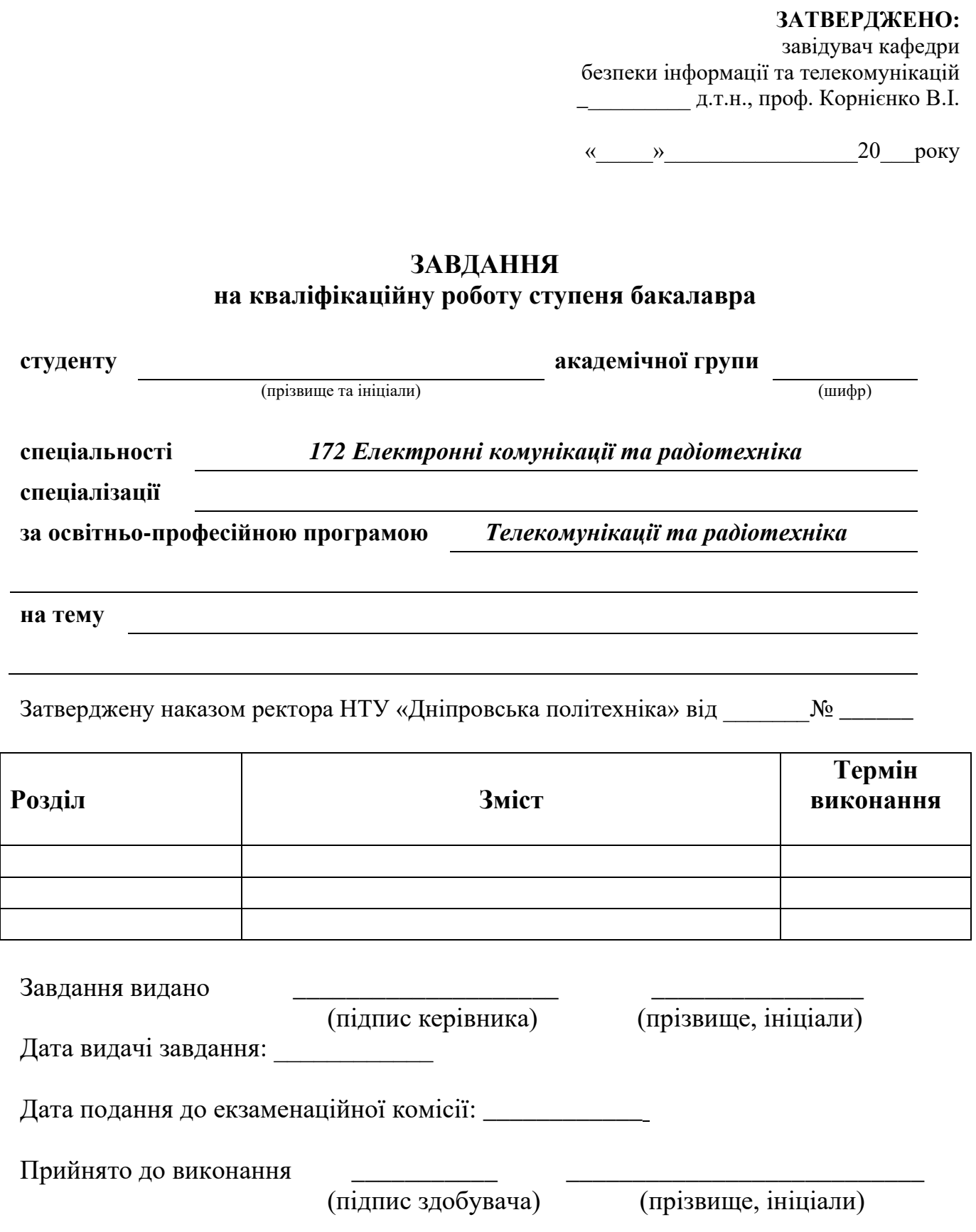

#### **ДОДАТОК В. Приклад реферату**

#### **РЕФЕРАТ**

Пояснювальна записка: 82 с., 4 рис., 4 табл., 4 додатки, 43 джерела.

Об`єкт дослідження: процес формування цифрових сигналів в бездротових мережах.

Мета роботи: підвищення завадостійкості цифрового сигналу при його передачі в бездротовій мережі.

Методи розробки: математичне моделювання процесу формування сигналу, аналіз, опис.

У першому розділі розглянуть існуючи різновиди обробки сигналів при аналогово-цифровому перетворенні в бездротових мережах, стандарти та технічні аспекти обробки сигналу на передавальній стороні. Визначено актуальність проведення вдосконалення процесу обробки цифрового сигналу.

У спеціальній частині запропоновано вдосконалення в процесі цифрової обробки сигналу що дозволяє підвищувати завадостійкість сигналу при передачі в бездротовій мережі при наявності значного рівня зовнішніх шумів та розроблено методику для реалізації даного процесу.

В економічному розділі визначено економічну доцільність підвищення стійкості цифрового сигналу для його передачі в бездротовій мережі. Проведено розрахунок капітальних (фіксованих) витрат, поточних (експлуатаційних) витрат, загального збитку при вдосконаленні в процесі цифрової обробки сигналу та загального ефекту від впровадження рекомендацій.

Наукова новизна роботи полягає у застосуванні спеціальних кодів для підготовки цифрового сигналу.

Практичне значення роботи полягає у підвищенні завадостійкості цифрового сигналу при його передачі в бездротових мережах, за рахунок застосування спеціальних кодів.

БЕЗДРОТОВА МЕРЕЖА, КОДУВАННЯ, ЗАВАДОСТІЙКІСТЬ, ЦИФРОВИЙ СИГНАЛ, ШУМ.

38

# **ДОДАТОК Г. Зразки оформлення бібліографічного опису джерел**

#### *Книги*

- 1. Корнієнко В.І., Гусєв О.Ю., Герасіна О.В. Інтелектуальне моделювання нелінійних динамічних процесів у системах управління, телекомунікацій, телекомунікацій: підручник. Дніпро: НТУ «ДП», 2020. 535 с.
- 2. Магро В.І., Гусєв О.Ю. Сигнали та процеси в радіотехніці та зв'язку: підручник. Дніпро: НТУ «ДП», 2021. 213 с.
- 3. Гулак Г.М. Методологія захисту інформації. Аспекти телекомунікацій: підручник. К.: Видавництво НА СБ України, 2020. 256 с.

#### *Статті в журналах та наукових збірках*

4. Магро В.І., Святошенко В.О., Тимофєєв Д.С. Метод оцінки часу затримки в процесі потокового мовлення. *Системи обробки інформації*. 2019. №4. С. 28-35.

5. Красовська Ю.О., Магро В.І. Впровадження цифрового телебачення DVB-T2 на 9 каналі в місті Дніпро. *Радіоелектроніка, інформатика, управління*. 2017. №1. С.7-15.

#### *Нормативні документи*

- 6. ДСТУ 3008-2015. Інформація та документація. Звіти у сфері науки і техніки. Структура і правила оформлення. [Чинний від 2015-06-22]. Київ: ДП «УкрНДНЦ», 2016. 26 с.
- 7. ДСТУ ISO 5807:2016 Обробляння інформації. Символи та угоди щодо документації стосовно даних, програм та системних блок-схем, схем мережевих програм та схем системних ресурсів (ISO 5807:1985, IDT). [Чинний від 2016-10-10]. Київ: ДП «УкрНДНЦ», 2016. 58 с.

#### *Електронні ресурси*

- 8. Сидоренко Л. Національно-патріотичне виховання в українському війську.<br>Військово-історичний меридіан. № 2. 2021. URL: *Військово-історичний меридіан*. № 2. 2021. URL: https://vim.gov.ua/pages/\_journal\_files/06.12.2021/pdf/full-37-48.pdf (дата звернення 20.09.2022).
- 9. Державний стандарт України. ДСТУ 8302:2015 «Інформація та документація. Бібліографічне посилання. Загальні вимоги та правила складання» URL: http://lib.npu.edu.ua/files/dstu-8302-2015.pdf (дата звернення 10. 04. 2017).
- 10.Стандарти з інформації, бібліотечної і видавничої справи. URL: http://wwvv.library.univ.kiev.ua/ukr/about/dstu.html (дата звернення 3. 04. 2017).

**Упорядники: КОРНІЄНКО** Валерій Іванович **МАГРО** Валерій Іванович

# **БАКАЛАВРСЬКА КВАЛІФІКАЦІЙНА РОБОТА. МЕТОДИЧНІ РЕКОМЕНДАЦІЇ**

# **для здобувачів спеціальності 172 «Електронні комунікації та радіотехніка» (освітньо-професійна програма «Телекомунікації та радіотехніка»)**

Видано в редакції упорядників

Підписано до друку . .2024. Формат 30х42/4. Папір офсетний. Ризографія. Ум. друк. арк. 2,1. Обл.-вид. акр.2,7. Тираж 50 пр. Зам. №

Державний вищий навчальний заклад Національний технічний університет «Дніпровська політехніка» 49005, м. Дніпро, просп. Д. Яворницького, 19.